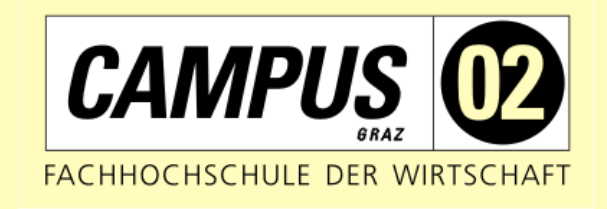

## ATB-14 BPR/SPS

#### Umrüstung eines Förderbands auf SIMATIC S7-1500

## Das Team

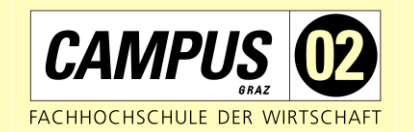

• Christoph Maximilian Lorenz

• Andreas Huber

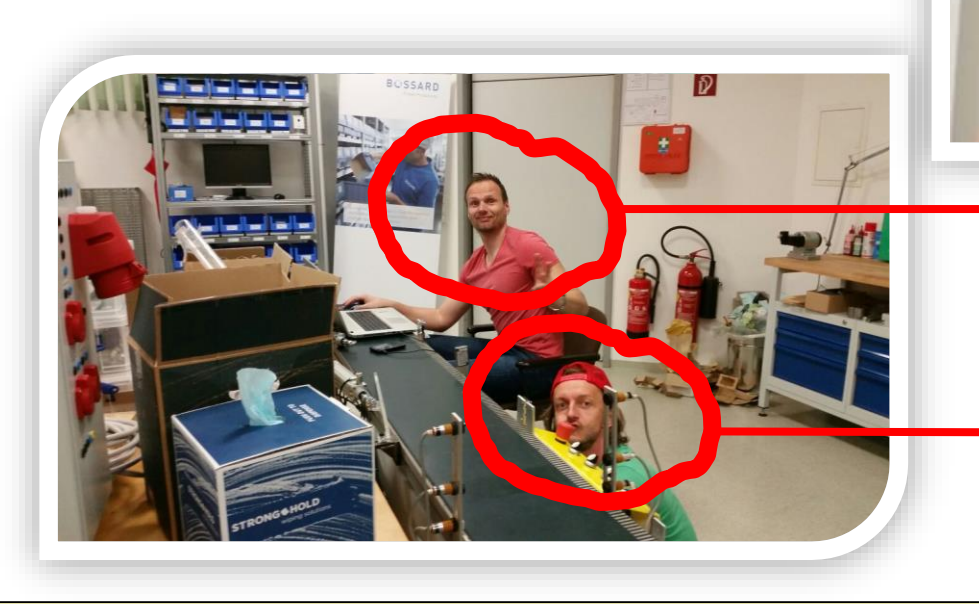

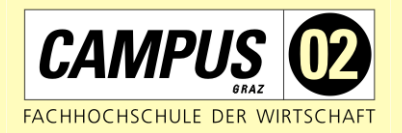

- Projektdefinition + Theorie
- Beschaffung der notwendigen Hardware
	- CPU 1516F-3 PN/DP
	- ET 200SP
	- IM 155-6 PN ST
	- DI 16x24VDC ST\_1
	- DQ 16x24VDC/0.5A ST

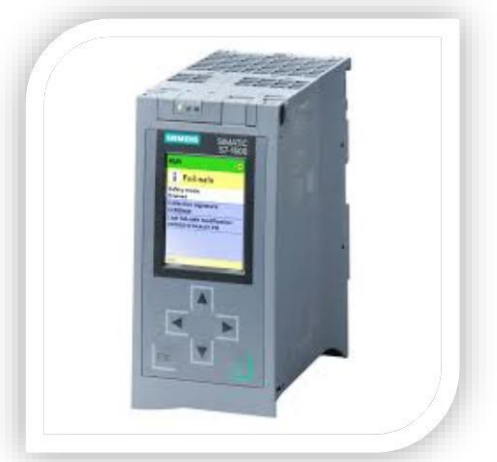

- Beschaffung der notwendigen Software
	- TIA Portal V13
	- S7-PLCSIM V13

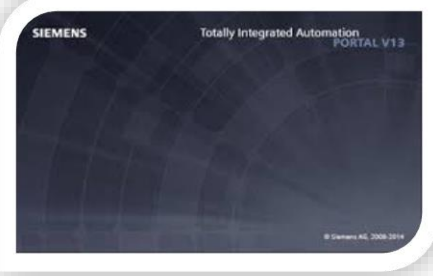

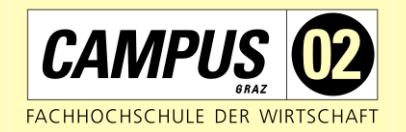

- Umbau der steuerungstechnischen **Hardware** 
	- Tausch der SPS
	- Einbau der ET 200SP
	- Tausch der IO`s
	- Neuverkabelung der Steuerungskomponenten

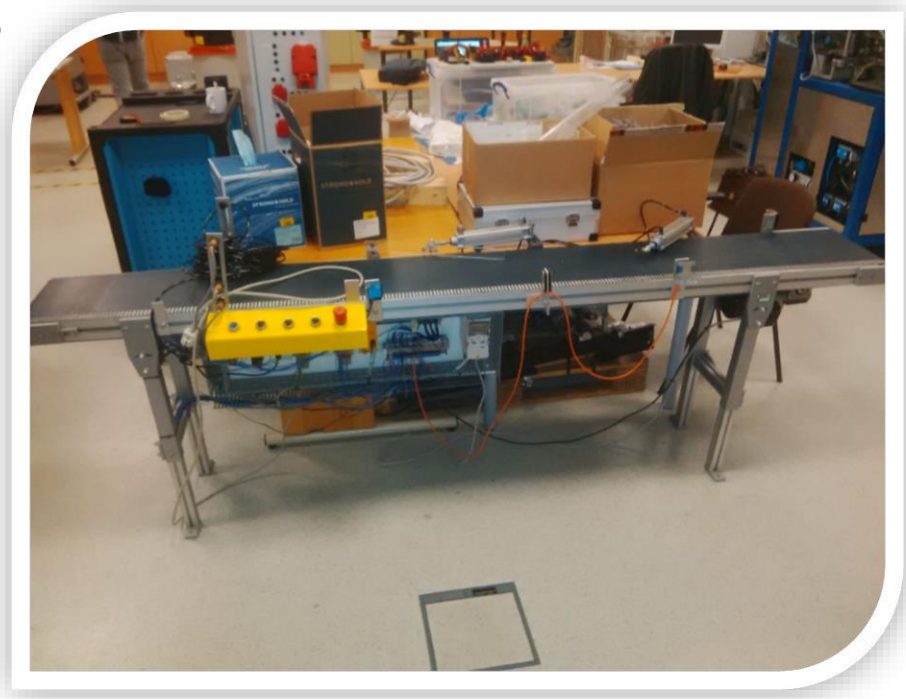

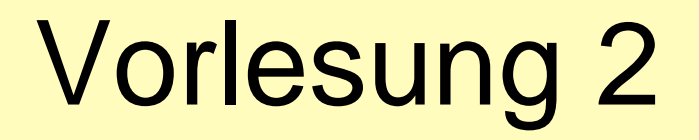

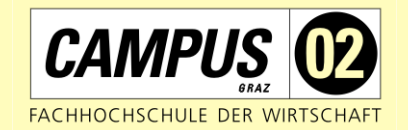

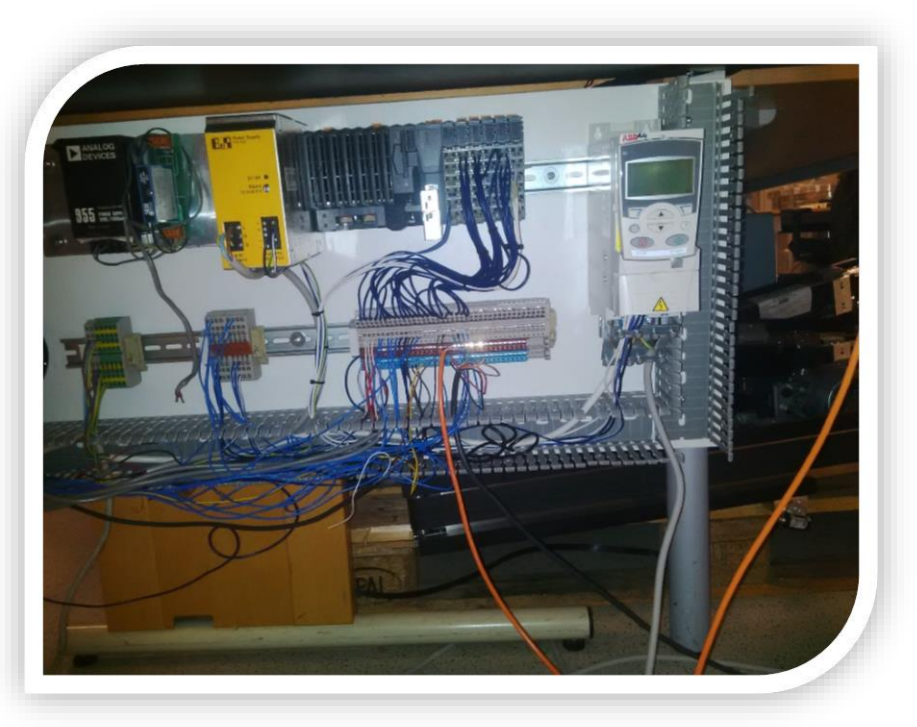

#### Vorher Nachher

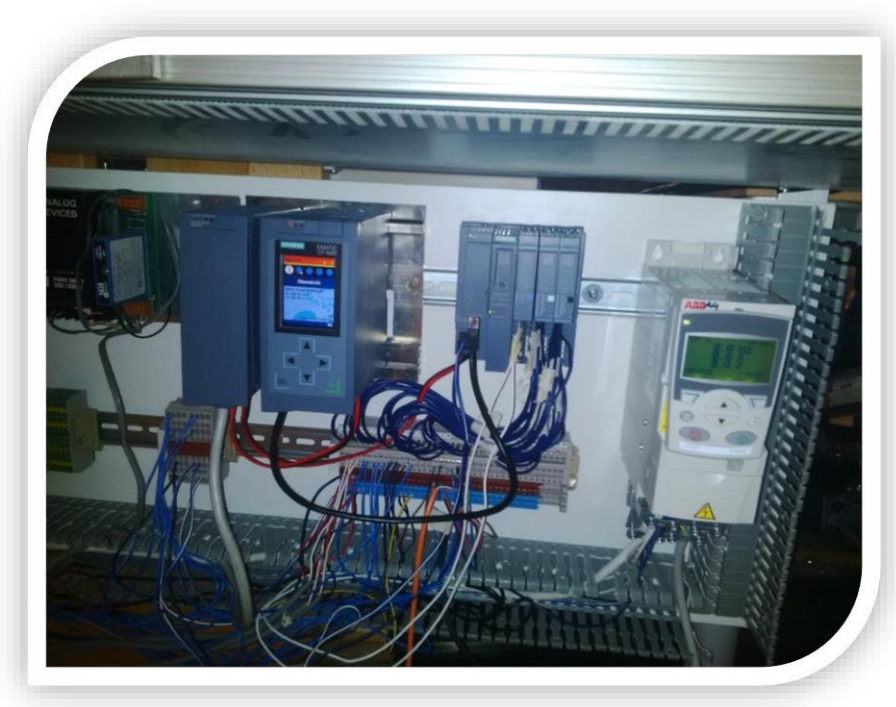

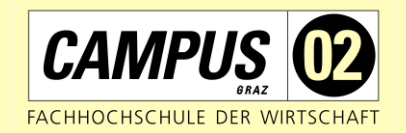

- TIA Projekt erstellen u. HW-Konfiguration
	- Problem beim Löschen des bestehenden PW auf SD-Karte
	- PW kann nur aufgehoben werden, wenn Karte mit der in TIA zur Verfügung gestellten Funktion formatiert wird

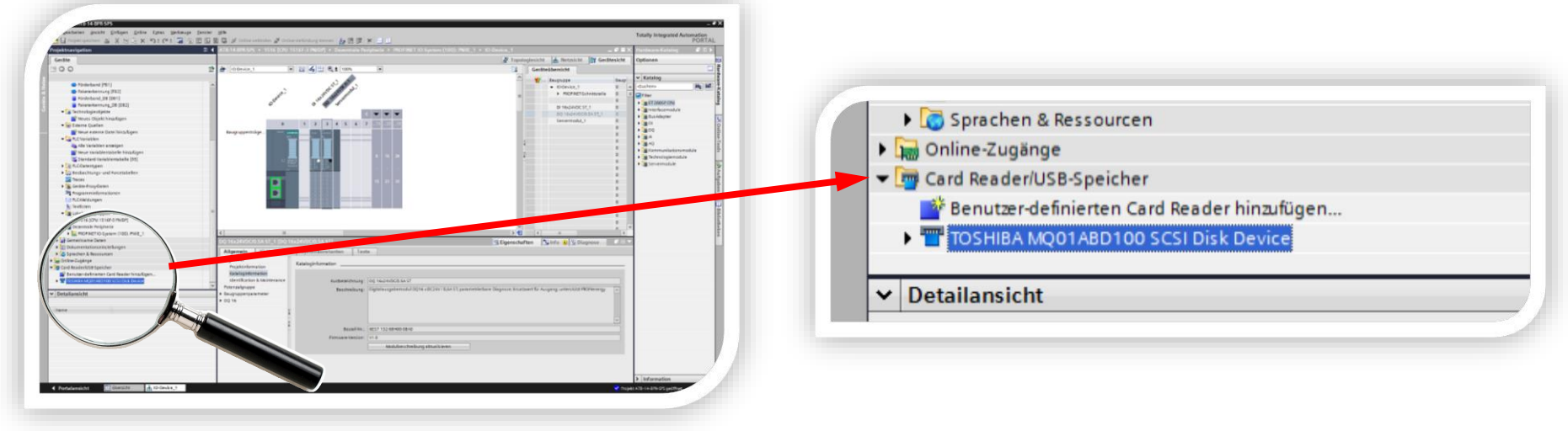

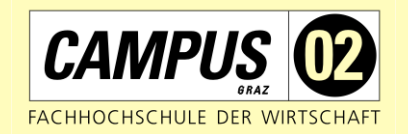

- Konfiguration des Webservers
	- Um hier auf den vollen Funktionsumfang zugreifen zu können, muss eine Benutzerrolle zugewiesen werden
- Vernetzung der SPS mit ET 200
	- Bei Übersetzung der HW-Konfiguration wird fehlendes Servermodul bemängelt…
	- …Servermodul auf Steckplatz 1 der ET 200 positioniert werden…
	- …HW-Konfiguration möglich, bei Übertragung aber Fehlermeldung bei anderen Steckplätzen…

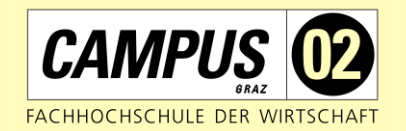

- …Lösung
	- Einspeisemodul muss auf Steckplatz 1 montiert werden, da sonst die Versorgung der IO-Kanäle nicht möglich ist
	- Bus wird über ET 200 versorgt

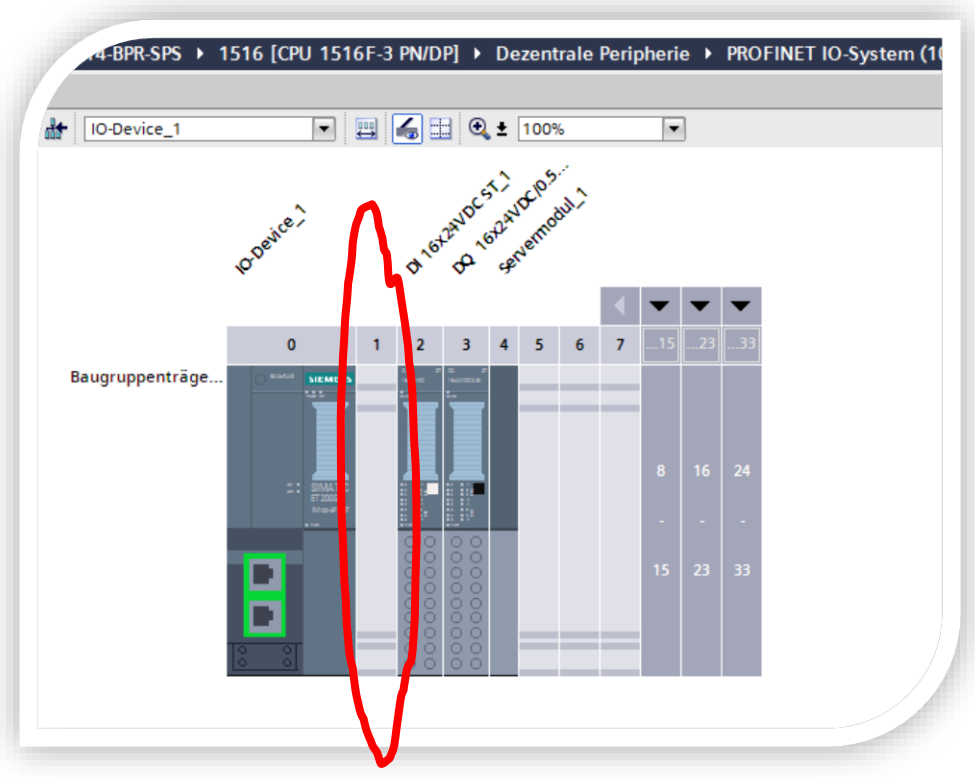

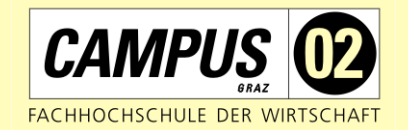

#### • IO-Check & Symbolik

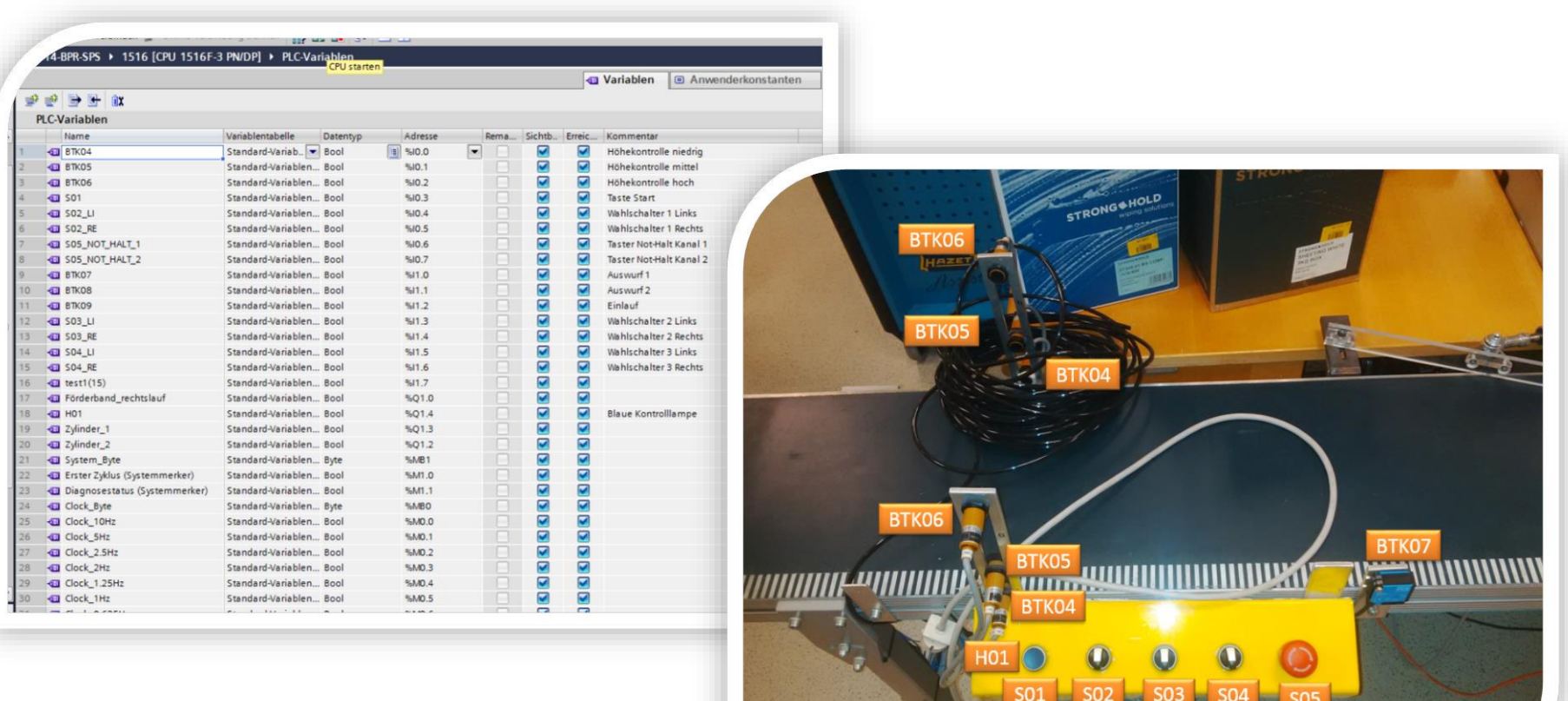

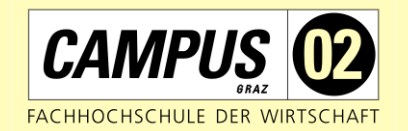

#### • Programmierung

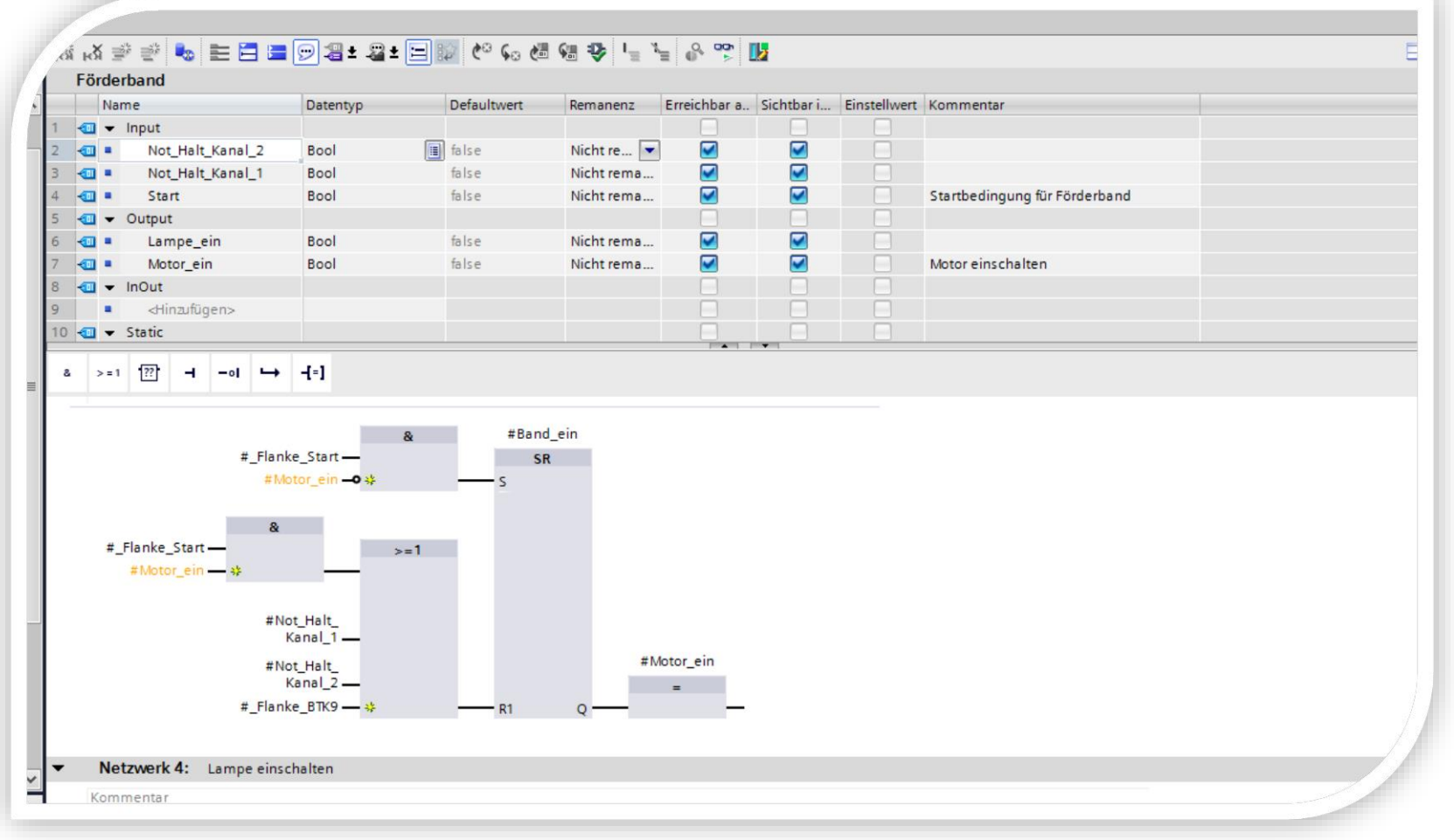

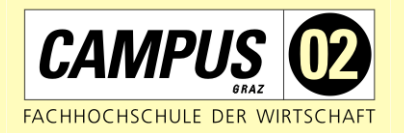

- Erstellung von FB`s
	- Beim Anlegen von Instanzvariablen kann keine absolute Adressierung wie in S7 mehr vergeben werden
	- Adressierung wird vom System selbst durchgeführt
	- …empfohlene Einstellung Hersteller!

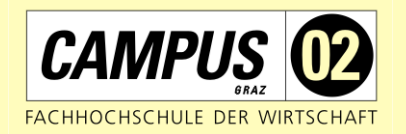

- Netzwerkverbindung
	- Nach längerer Nichtnutzung bzw. Übergang des Rechners in den Ruhemodus, kann TIA die Netzwerkverbindung mit der CPU nicht wiederherstellen
	- TIA musste über den Taskmanager "gekillt" werden

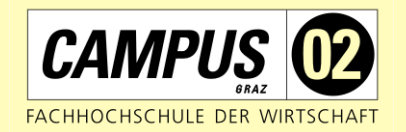

- Netzwerkverbindung
	- Workaround
		- Vor Verlassen des Rechners für längere Zeit, wird die Netzwerkverbindung zur CPU manuell getrennt

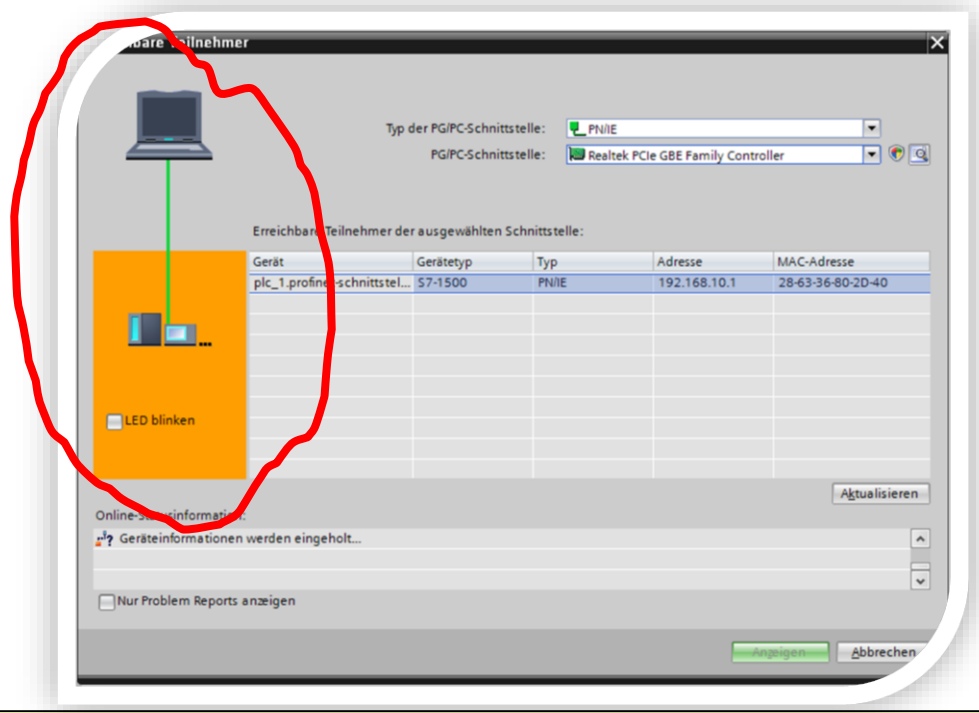

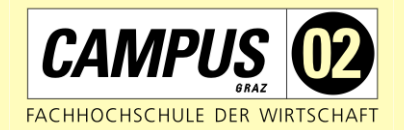

- System- & Taktmerker
	- Verwendung von Taktmerkern wie aus S7 gewohnt möglich

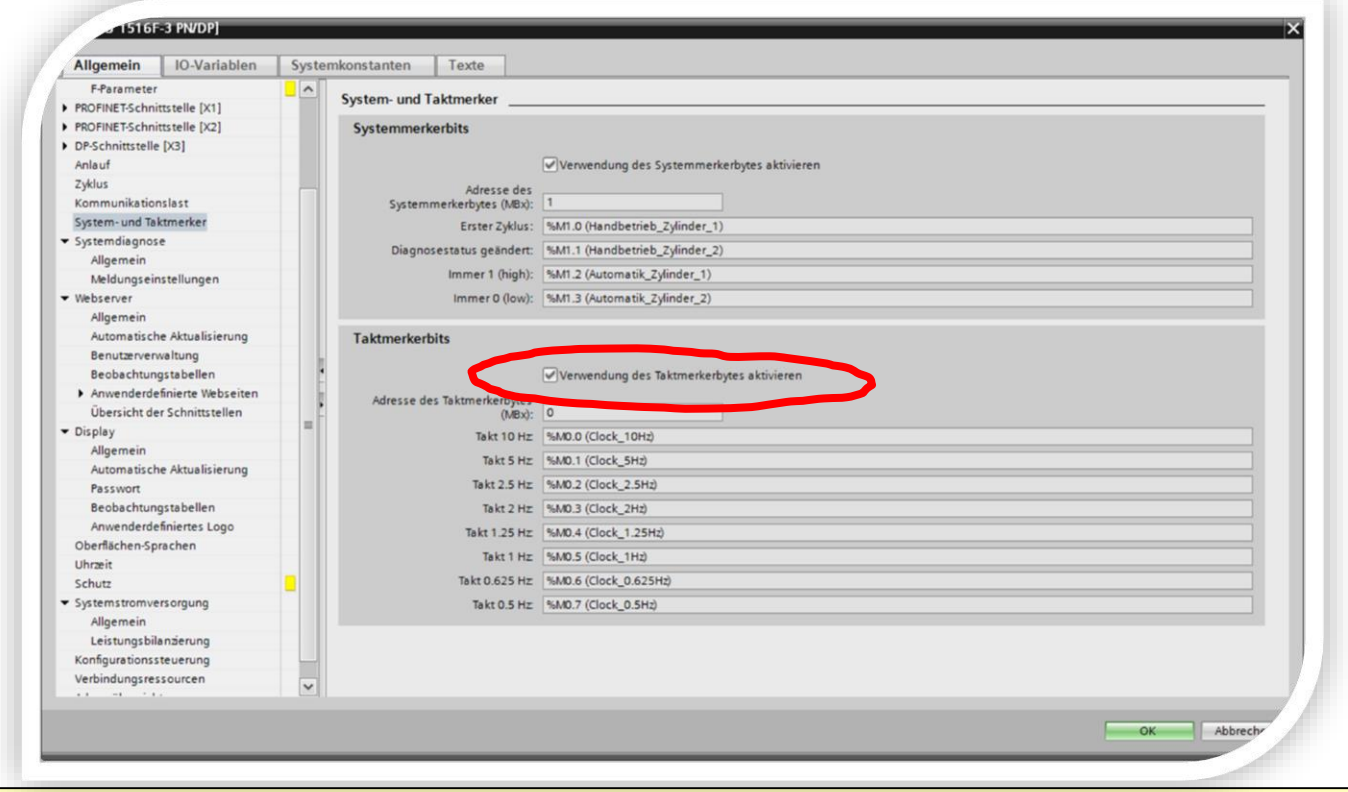

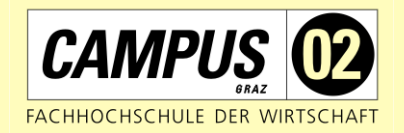

- System- & Taktmerker
	- Neu sind die von TIA bereitgestellten Systemmerker, die unter anderem, Funktionen wie immer TRUE od. immer FALSE zur Verfügung stellen

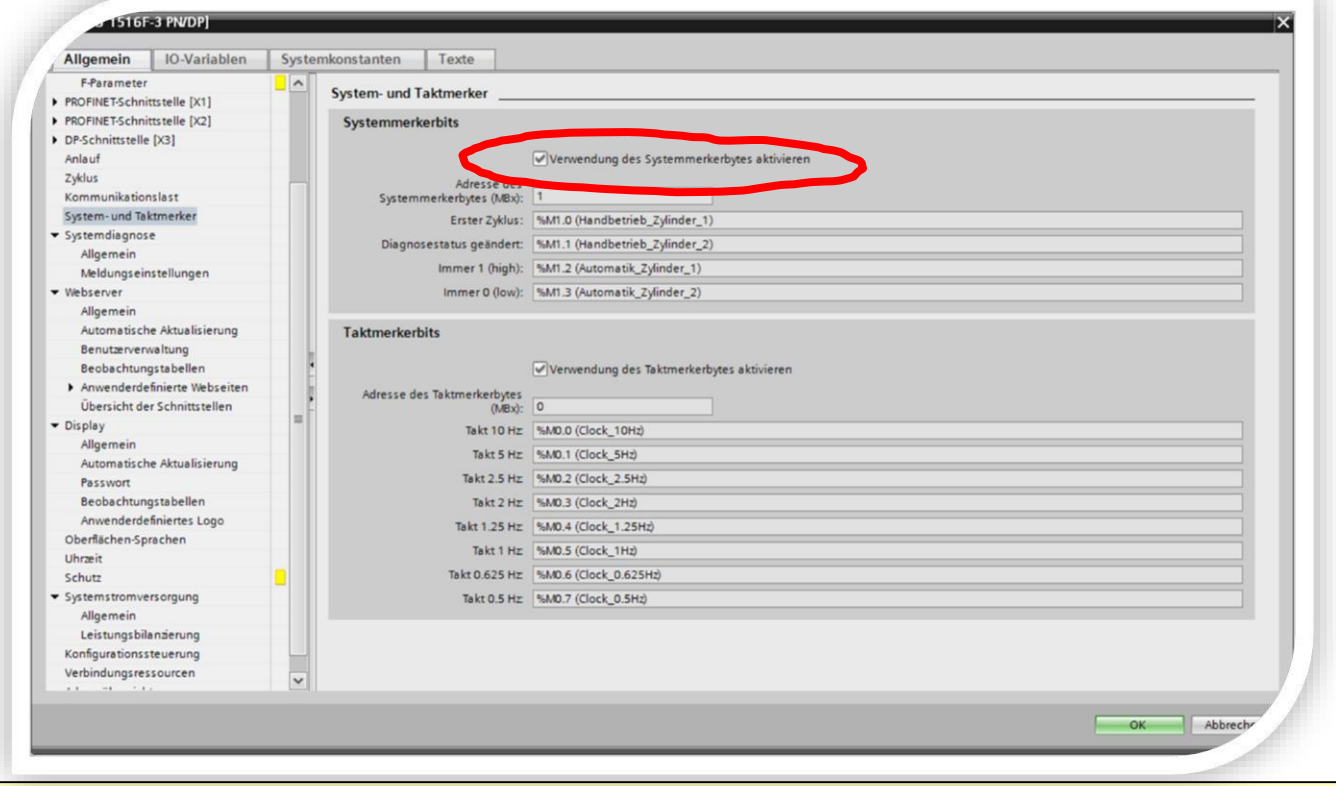

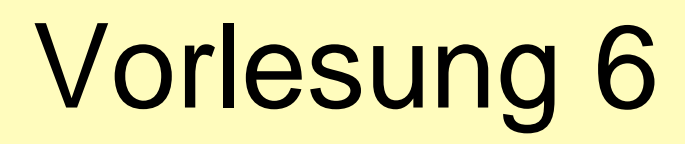

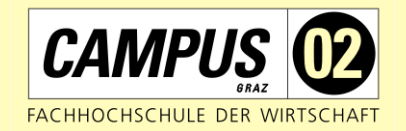

• Erstellen der Dokumentation

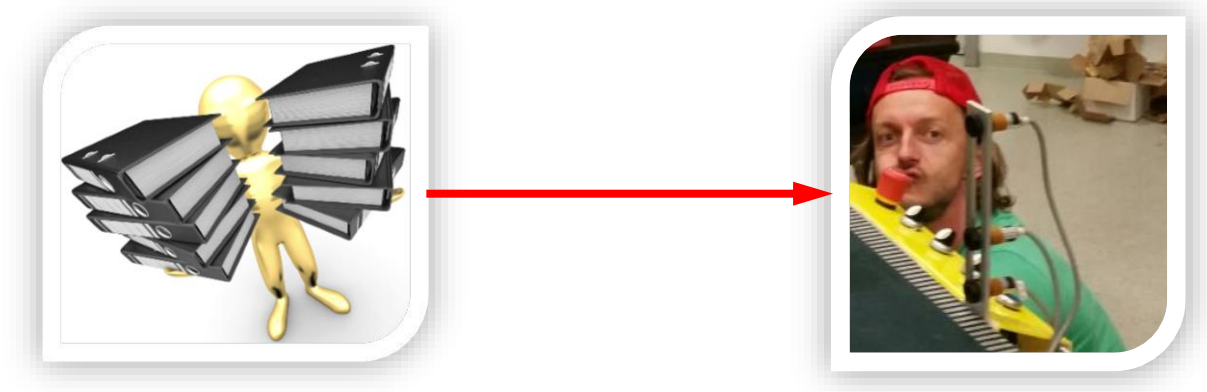

• Erstellen der Präsentation

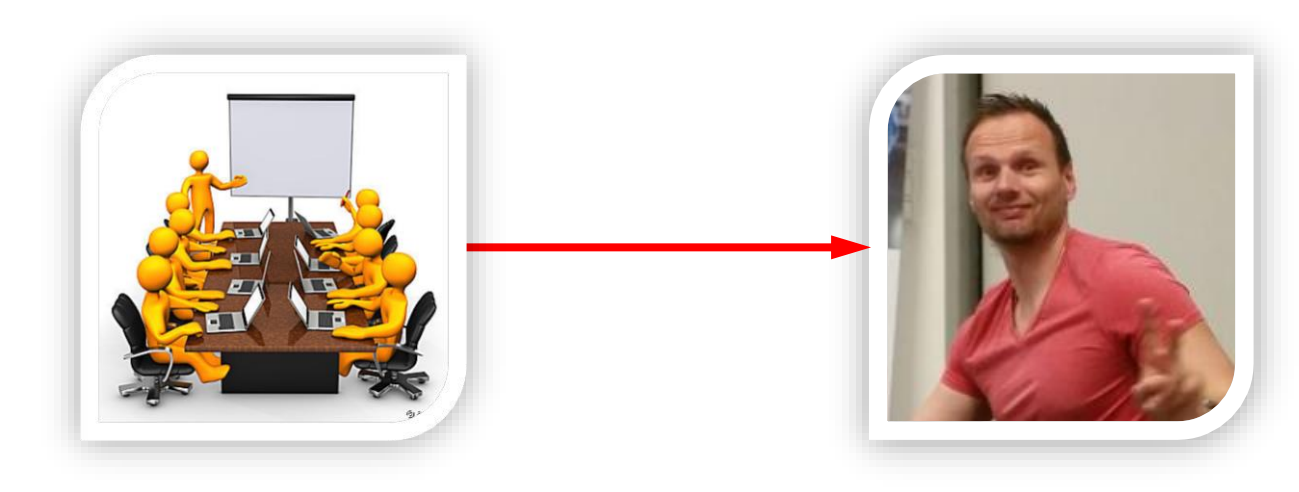

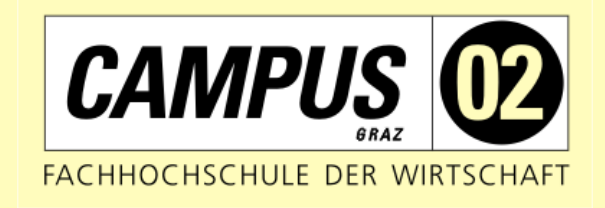

# Danke für Ihre Aufmerksamkeit!